# **CONVERTITORE VGA-VIDEO PAL/SVIDEO Manuale d'uso**

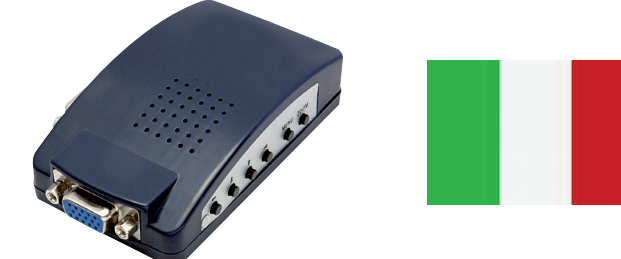

Mediante questo Convertitore, oggi è possible visualizzare filmati, giochi e internet del proprio PC sulla TV.

### **CARATTERISTICHE:**

Risoluzione di segnali VGA: 640x480@60/72/75/85Hz, 800x600@60/75Hz, 1024x768@60/75Hz, 1280x1024@60 Hz

Supporta seguenti i sistemi: I sistemi di TV NTSC (Taiwan e USA), NTSC-EIAJ (Giappone), PAL (EURO, Cina) PAL-M (Brasile), PAL-N (Uruguay Paraguay). Supporta la modalità di visualizzazione OVERSCAN e

UNDERSCAN

#### **Interfaccia:**

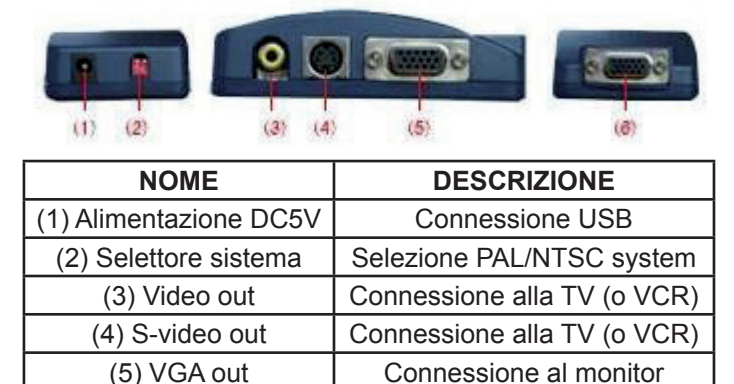

## **Funzione dei tasti laterali:**

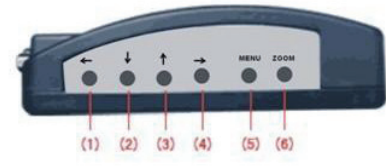

(6) VGA IN Connessione alla AGP

(Accelerated Graphics Port)

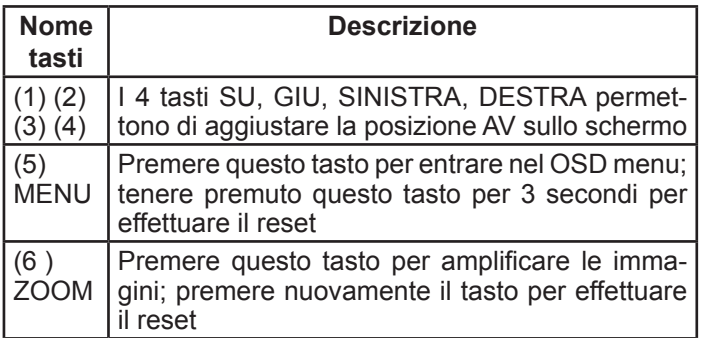

### **Requisiti di sistema:**

Supporta il sistema PC e MAC; non è necessario installare Drivers **Accessori inclusi:**

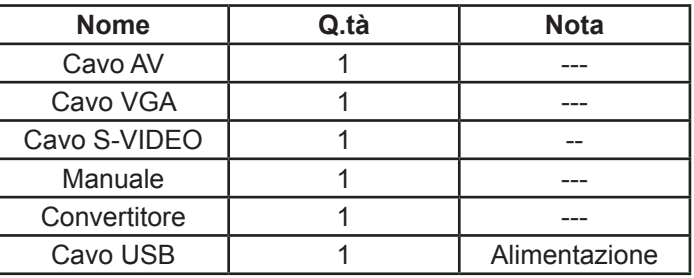

#### **OSD MENU:**

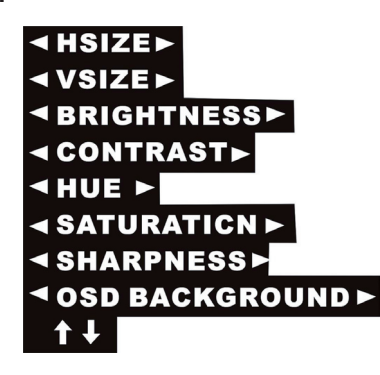

### **Diagramma di connessione:**

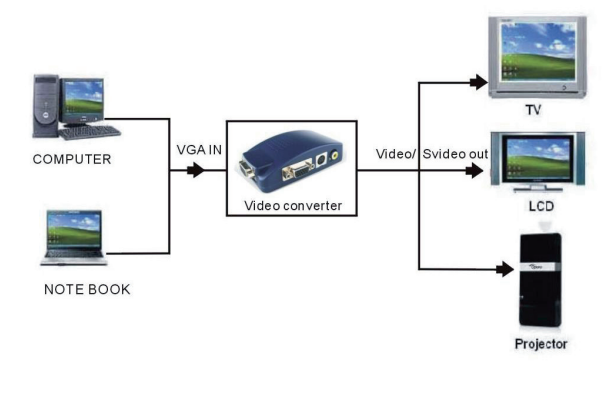

#### **Informazione agli utenti ex art. 26 D.Lgs. 49/2014**

Il simbolo riportato sull'apparecchiatura (Allegato IX D.Lgs. 49/2014) indica che il rifiuto deve essere oggetto di "raccolta separata" e che è stato immesso sul mercato, in Italia, dopo il 31/12/2010. Pertanto, l'utente dovrà conferire (o far conferire) il rifiuto ai centri di raccolta differenziata predisposti dalle amministrazioni locali, oppure consegnarlo al rivenditore contro acquisto di una nuova apparecchiatura di tipo equivalente.

L'utente ha dunque un ruolo attivo: la raccolta differenziata del rifiuto e le successive operazioni di trattamento, recupero e smaltimento favoriscono la produzione di apparecchiature con materiali riciclati e limitano gli effetti negativi sull'ambiente e sulla salute eventualmente causati da una gestione impropria del rifiuto.

Nel caso di RAEE di piccolissime dimensioni (<25 cm), l'utente ha diritto al conferimento gratuito, senza obbligo di contestuale acquisto, ai distributori al dettaglio la cui superficie di vendita specializzata eccede i 400 mq.

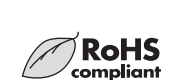